#### **TCP for Large Congestion Windows**

Sally Floyd May 13-14, 2002 End-to-End Research Group

Joint work with Deb Agarwal, Sylvia Ratnasamy, Scott Shenker, Evandro de Souza, and others.

### **The problem:**

- $\bullet$  TCP's average congestion window is roughly  $1.2/\sqrt{p}$  packets.
- $\bullet$  Maintaining an average cwnd of at least 1.2  $\ast$  10 $^k$  packets requires a packet loss/corruption rate of at most  $10^{-2k}$ .

– E.g., a \*bit\* coorruption rate of at most 1.5  $\ast$  10 $^{-2k-3}.$ 

 Given 1500-byte packets and a 100 ms RTT, filling a 10 Gbps pipe would correspond to a congestion window of  $W = 83,333$  packets.

– At least 1.6 hours between packet drops.

How much better can we do, given only the current feedback from routers?

# **Is this a pressing problem?**

- Nope. In practice, users do one of the following:
	- $-$  Open up N parallel TCP connections; or
	- Use MulTCP (roughly like an aggregate of N virtual TCP connections).
- However, we think it is possible to do much better, with:
	- Better flexibility (no  $N$  to configure);
	- Better scaling;
	- Better slow-start behavior;
	- Competing more fairly with current TCP
- (for environments where TCP is able to use the available bandwidth).

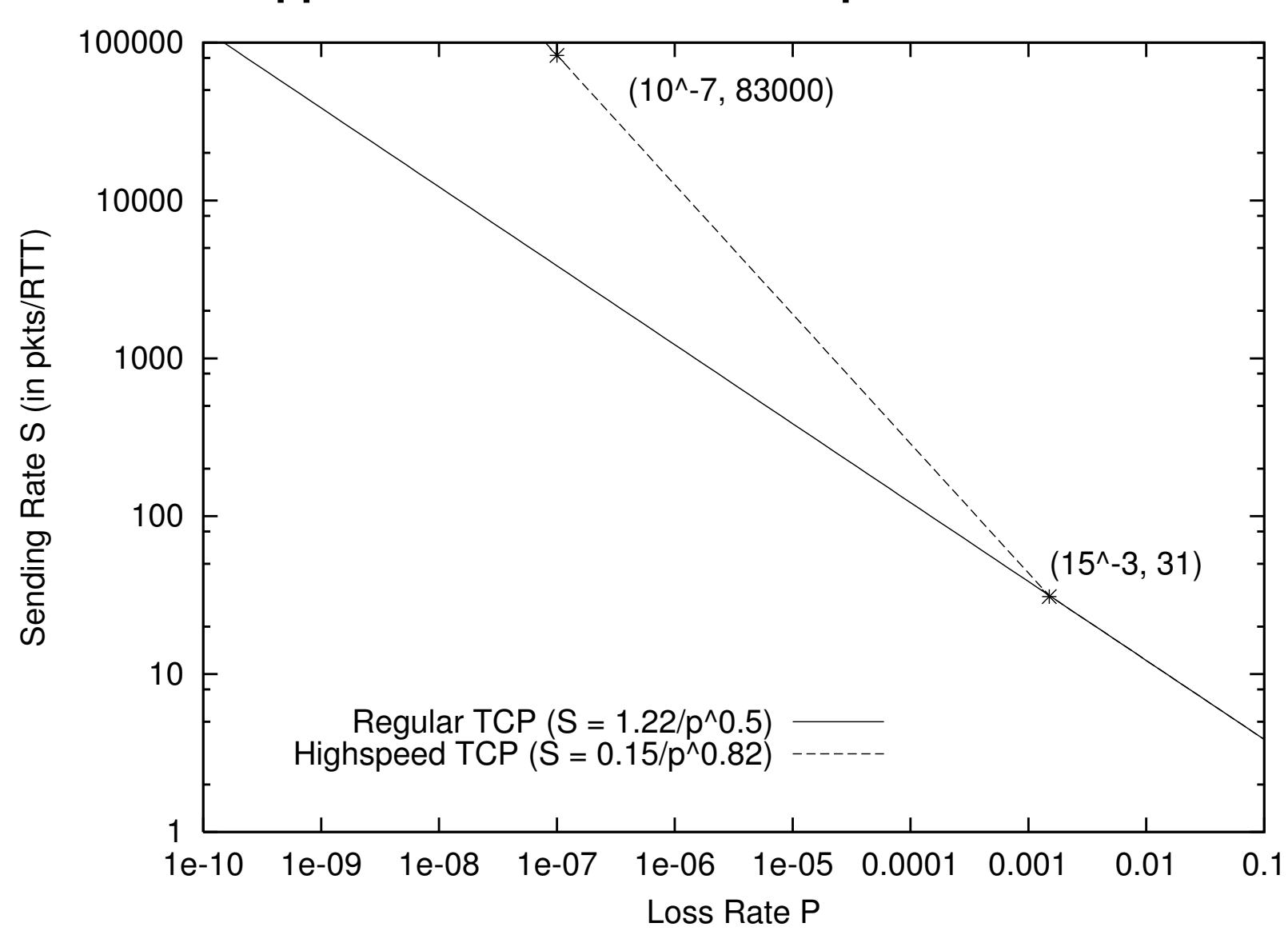

**The approach: use a modified response function.**

## **Simulations in NS:**

- ! ./test-all-tcpHighspeed in tcl/test.
- ! The parameters specifying the response function:
	- Agent/TCP set low window 31
	- Agent/TCP set high\_window\_83000
	- $-$  Agent/TCP set high  $p_$  0.0000001
- $\bullet$  The parameter specifying the decrease function at high  $\mathsf{p}_-$ : – Agent/TCP set high\_decrease\_0.1

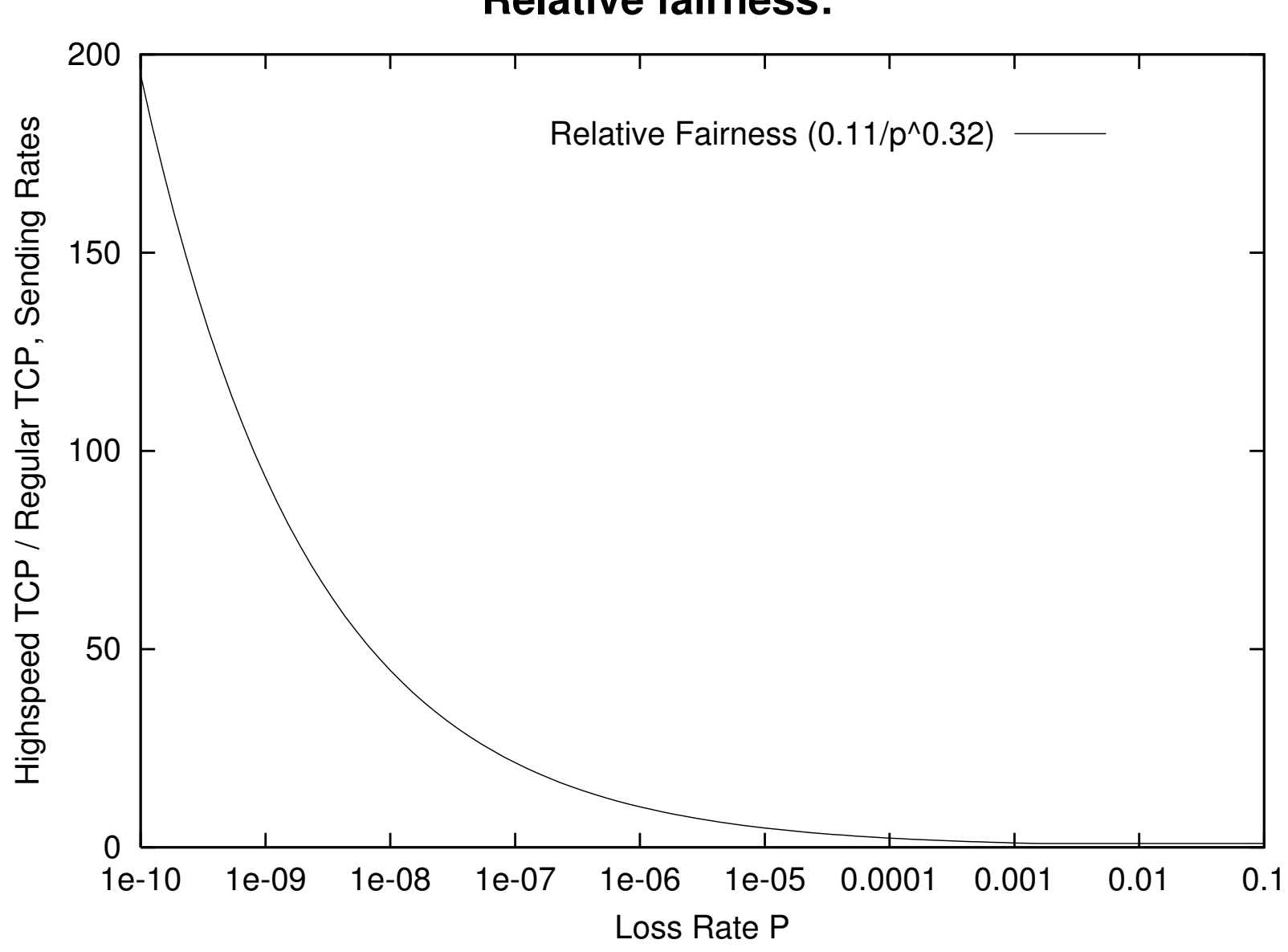

#### **Relative fairness:**

## **Another issue: modifying slow-start:**

 $\bullet$  Slow-starting up to a window of 83,000 packets doesn't work well.

- Tens of thousands of packets dropped from one window of data.
- Slow recovery for the TCP connection.
- $\bullet$  The answer:
	- Agent/TCP set max\_ssthresh\_N

– During the initial slow-start, increase the congestion window by at most N packets in one RTT.